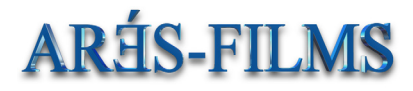

## **TRISTAN & ISOLDE The Lost Legend**

© Arès-Films

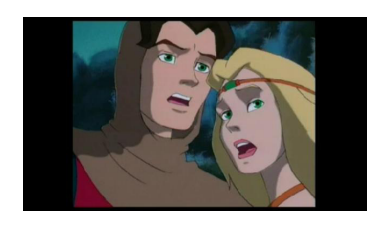

**Format :** 26x26' **Type:** animation **Directors:** P. Topsy et JP d'Armon **Production:** Arès-Films with C<sub>NC</sub> Worldwide rights: *TV/Video/ Merchandising/VOD*

## **Synopsis:**

Tristan and Isolde, the young lovers of Celtic legend, are an integral part of Europe's cultural and literary heritage. The elements of their story – good and evil, love, bravery, adventure and magic – reflect perfectly the image of Middle Ages as a time of romance and chivalry. Now, thanks to the creative story-telling and stateofthe-art animation techniques of Arès Productions, the Tristan and Isolde epic comes to life in a captivating 26-part series for children of all ages.

Set in the lush rolling hills of western England, our story begins with the brutal kidnapping of Tristan, the young and handsome heir to the throne. When the pirate ship on which he is held prisoner shipwrecks, Tristan escapes to the kingdom of good King Mark, where he meets and falls in love with the ravishing Isolde. Though

bound to one another by a secret love potion, the young couple's union will be destroyed unless they can recover this strange world's most precious object – the Magic Blue Stone, hidden in the Crystal Palace.

In the episode entitled The Cave of the Valkyrie, Tristan and Isolde encounter a terrible Viking pirate known as One-Eyed Ragnor, who is released from prison to kidnap the fair Isolde. He is aided by Isolde the Dark, the conniving cousin of our fair heroine, and a host of other dastardly characters – not least of which the wicked giant Morholt.

Each character in this series embodies the emotional and psychological depth essential to capturing and holding the interest of young viewers. Techniques such as multi-plane cameras, 3D models and computer graphics endow Tristan & Isolde with engaging visual texture and rich, true-to-life movement. The results are, in a word, legendary.

STREAMING:

http://www.aresfilms.com/video/Player\_Tristan\_et\_Iseult/

Video page link[: http://www.aresfilms.com/animation\\_en.html](http://www.aresfilms.com/animation.html)